#### ШИРОКОПОЛОСНЫЙ УСИЛИТЕЛЬ С ВЫХОДНОЙ МОЩНОСТЬЮ ДО 100 мВт И ДИАПАЗОНОМ РАБОЧИХ ЧАСТОТ DC—6,1 ГГц

### **ФУНКЦИОНАЛЬНАЯ СХЕМА**

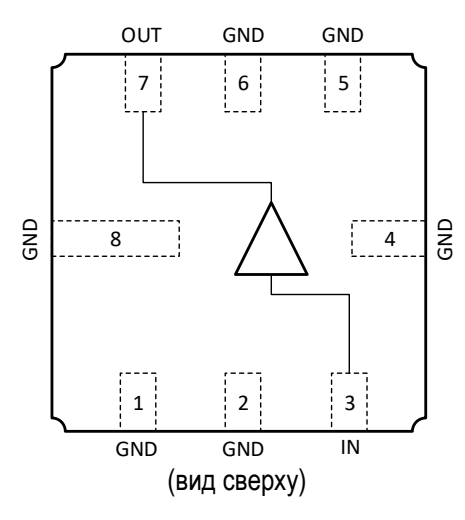

#### **СПЕЦИФИКАЦИЯ**

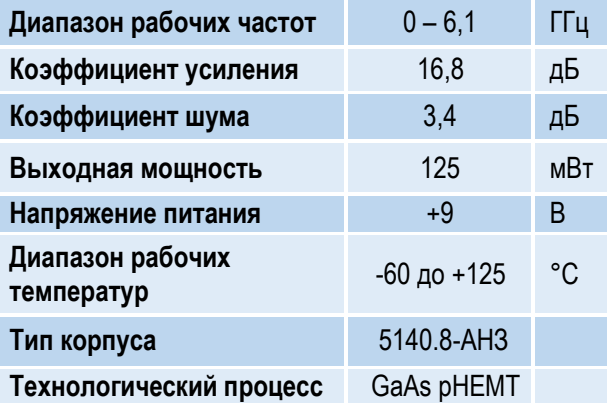

#### **ПРИМЕНЕНИЕ**

- Усилители в трактах РЧ и ПЧ
- СВЧ измерительное оборудование
- Беспроводная и сотовая связь
- Усилители спутникового сигнала

#### **КРАТКОЕ ОПИСАНИЕ**

**1324УВ12У** – СВЧ МИС широкополосного усилителя с выходной мощностью до 100 мВт и диапазоном рабочих частот 0 – 6,1 ГГц, согласованного по входу и выходу с линией, имеющей волновое сопротивление 50 Ом. СВЧ МИС изготавливается в металлокерамическом восьмивыводном корпусе 5140.8-АН3 размером 5,0x5,0 мм<sup>2</sup> .

Выходную мощность усилителя можно регулировать в некоторых пределах, изменяя режимный ток (I<sub>p</sub>) путем выбора соответствующего резистора в цепи питания стока.

#### **ОСНОВНЫЕ ПАРАМЕТРЫ**

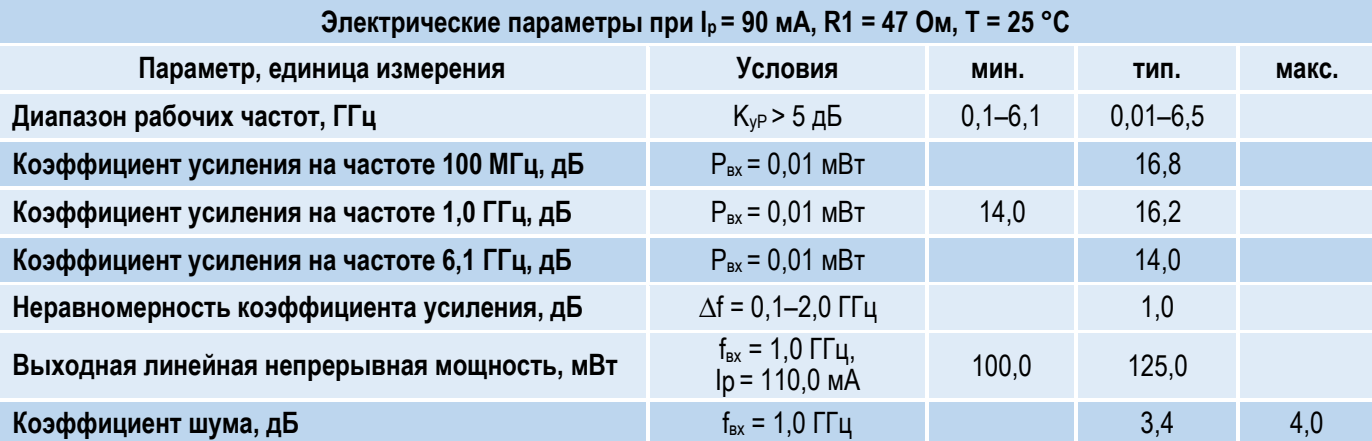

l

#### l ШИРОКОПОЛОСНЫЙ УСИЛИТЕЛЬ С ВЫХОДНОЙ МОЩНОСТЬЮ ДО 100 мВт И ДИАПАЗОНОМ РАБОЧИХ ЧАСТОТ DC—6,1 ГГц

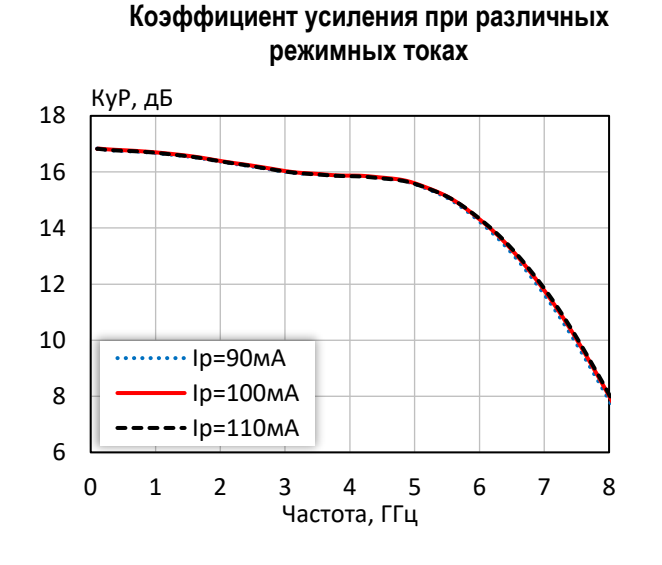

**Коэффициент отражения от входа при различных режимных токах**

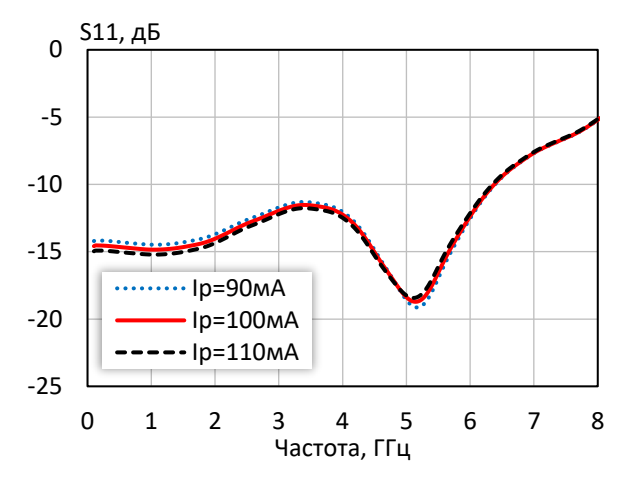

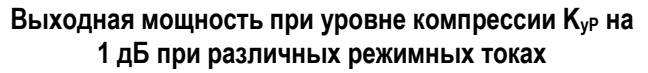

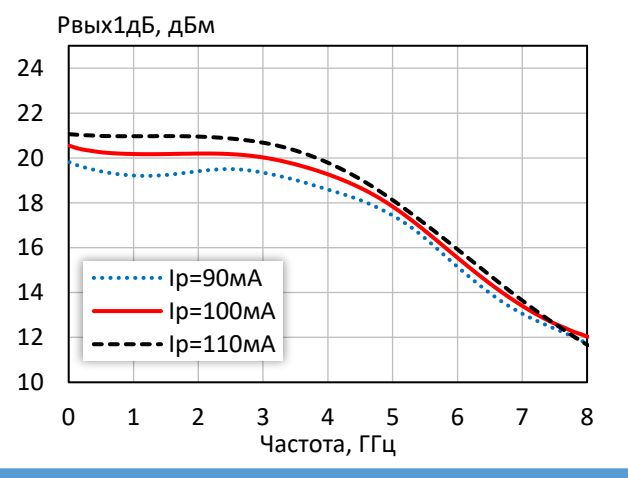

-28 -27 -26 -25  $-24$ -23 -22 -21  $-20$ 0 1 2 3 4 5 6 7 8 S12, дБ Частота, ГГц  $\cdots$  $Ip=90mA$ Iр=100мА  $--$ Ip=110мА

#### **Коэффициент обратной передачи при различных режимных токах**

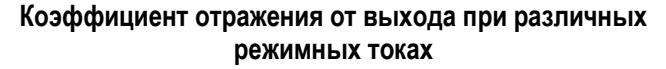

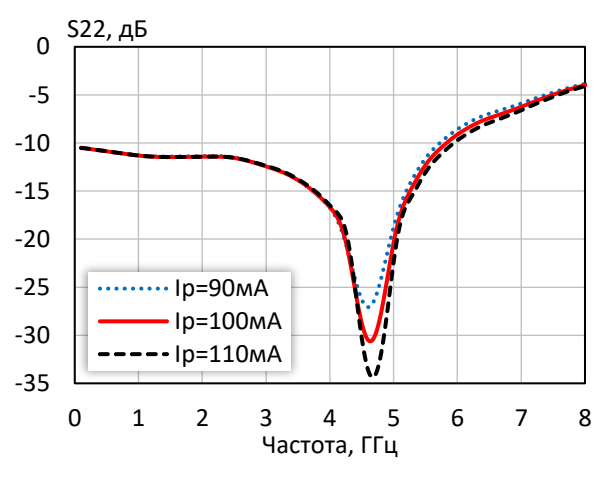

**Выходная мощность при уровне компрессии KуР на 3 дБ при различных режимных токах**

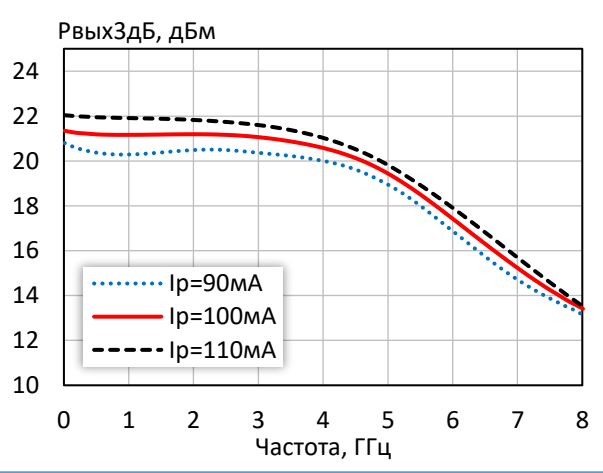

*© 2018 АО «НПП «Пульсар» 105187 г. Москва, Окружной пр., 27, телефон/Факс: (499) 745-05-44 доб. 1144 / (495) 365-04-70 E-mail[: designcenter@pulsarnpp.ru](mailto:designcenter@pulsarnpp.ru) [http://www.pulsarnpp.ru](http://www.pulsarnpp.ru/)*

ШИРОКОПОЛОСНЫЙ УСИЛИТЕЛЬ С ВЫХОДНОЙ МОЩНОСТЬЮ ДО 100 мВт И ДИАПАЗОНОМ РАБОЧИХ ЧАСТОТ DC—6,1 ГГц

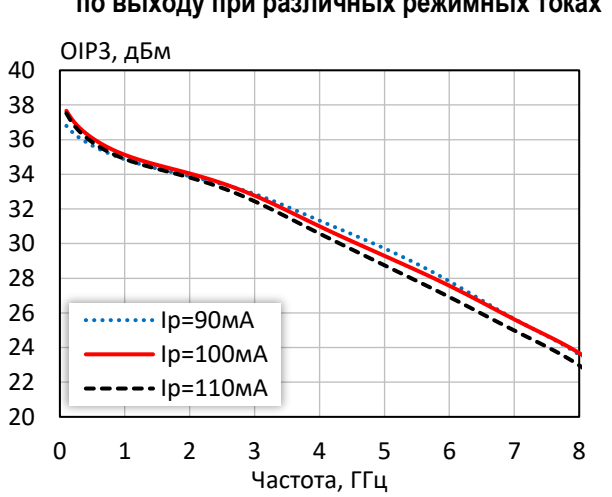

#### **Точка пересечения интермодуляции третьего порядка по выходу при различных режимных токах**

**Выходная мощность, коэффициент усиления, КПД по добавленной мощности (f = 10 МГц, I<sup>р</sup> = 100 мА)**

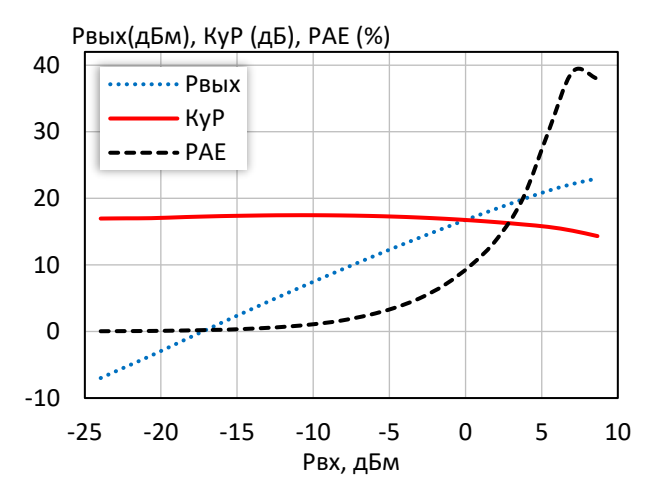

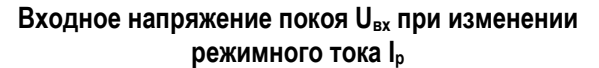

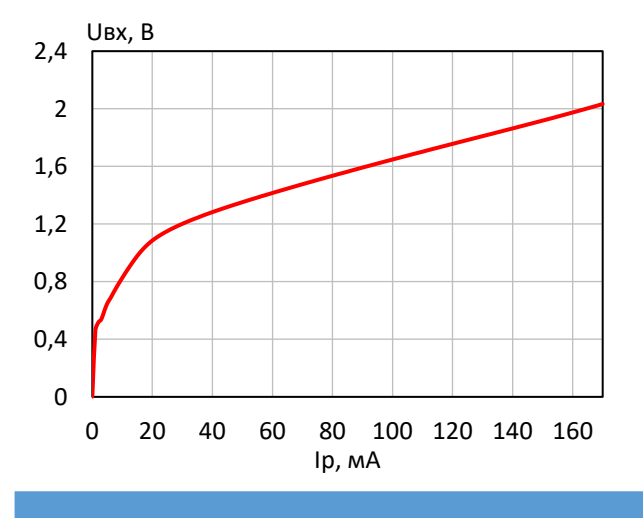

**КПД по добавленной мощности в точке Pвых3дБ при различных режимных токах** PAE, %

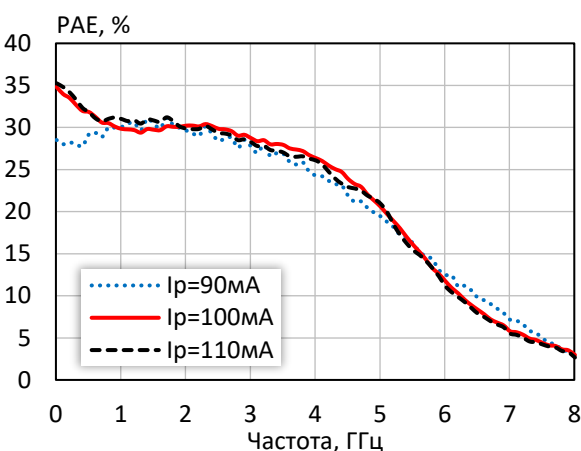

**Выходная мощность, коэффициент усиления, КПД по добавленной мощности (f = 3 ГГц, I<sup>р</sup> = 100 мА)**

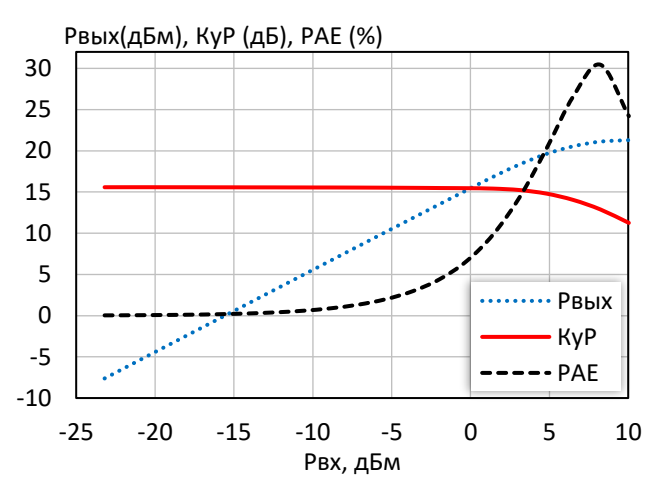

**Выходное напряжение покоя Uвых при изменении режимного тока I<sup>р</sup>**

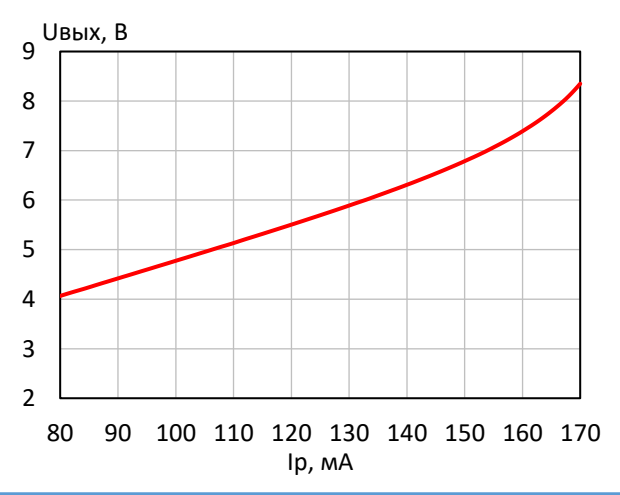

*© 2018 АО «НПП «Пульсар» 105187 г. Москва, Окружной пр., 27, телефон/Факс: (499) 745-05-44 доб. 1144 / (495) 365-04-70 E-mail[: designcenter@pulsarnpp.ru](mailto:designcenter@pulsarnpp.ru) [http://www.pulsarnpp.ru](http://www.pulsarnpp.ru/)*

l

#### l ШИРОКОПОЛОСНЫЙ УСИЛИТЕЛЬ С ВЫХОДНОЙ МОЩНОСТЬЮ ДО 100 мВт И ДИАПАЗОНОМ РАБОЧИХ ЧАСТОТ DC—6,1 ГГц

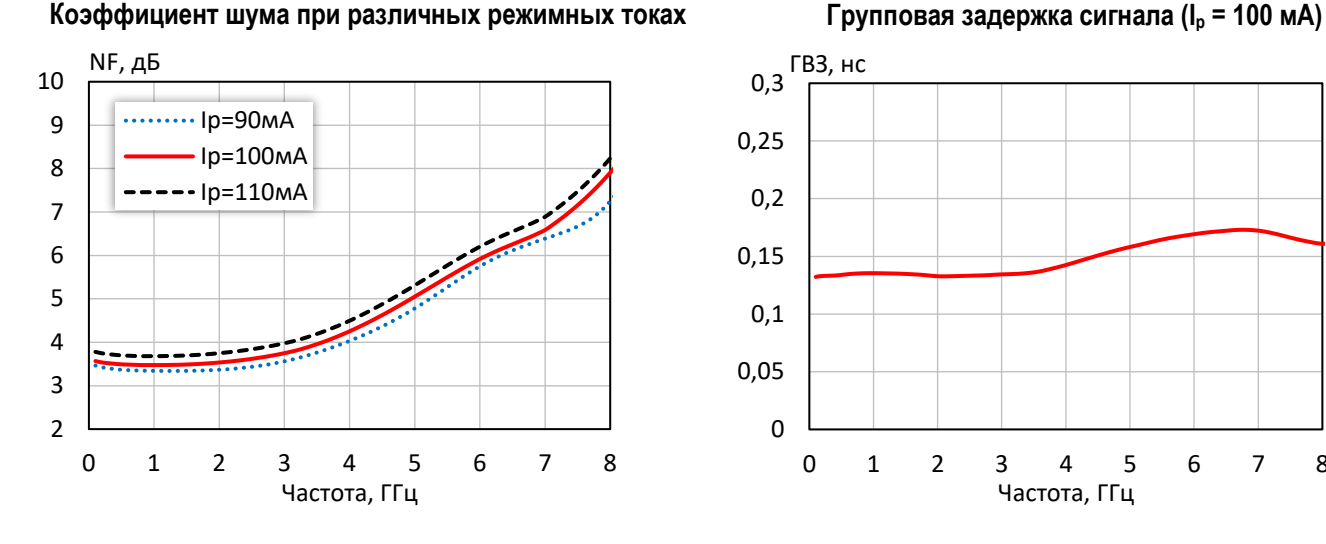

**Выходная мощность при уровне компрессии KуР на 1 дБ при различной температуре (I<sup>р</sup> = 100 мA)**

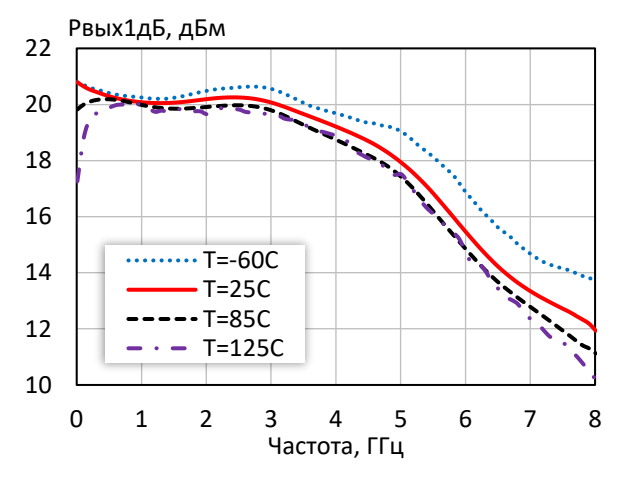

**Точка пересечения интермодуляции третьего порядка по выходу при различной температуре (I<sup>р</sup> = 100 мA)**

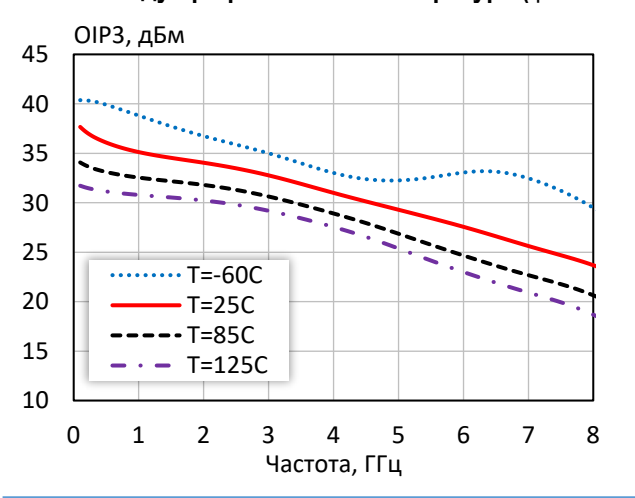

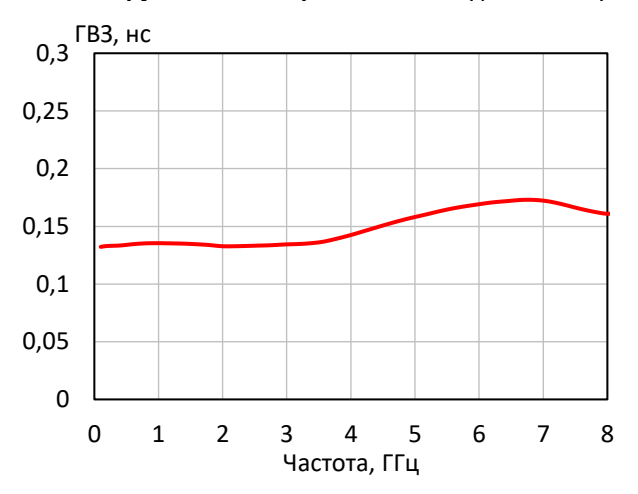

**Выходная мощность при уровне компрессии KуР на 3 дБ при различной температуре (I<sup>р</sup> = 100 мA)**

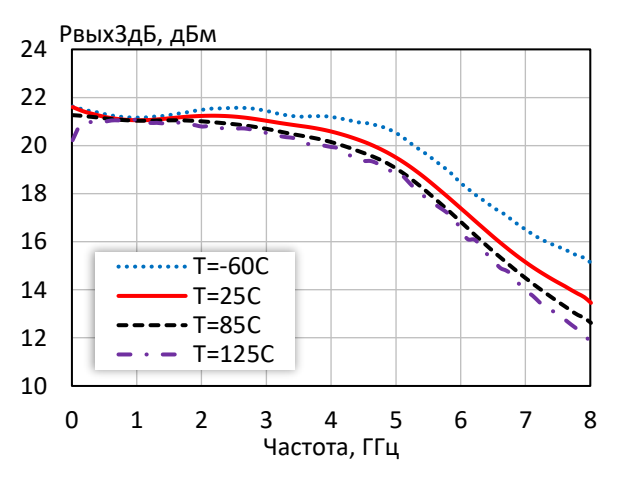

**Коэффициент шума при различной температуре (I<sup>р</sup> = 100 мA)**

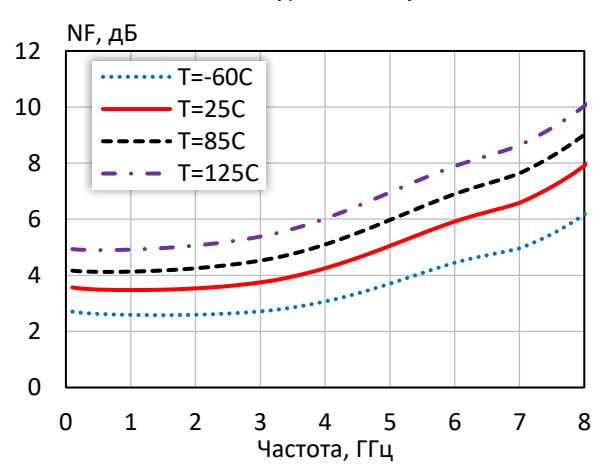

*<sup>© 201</sup>8 АО «НПП «Пульсар» 105187 г. Москва, Окружной пр., 27, телефон/Факс: (499) 745-05-44 доб. 1144 / (495) 365-04-70 E-mail[: designcenter@pulsarnpp.ru](mailto:designcenter@pulsarnpp.ru) [http://www.pulsarnpp.ru](http://www.pulsarnpp.ru/)*

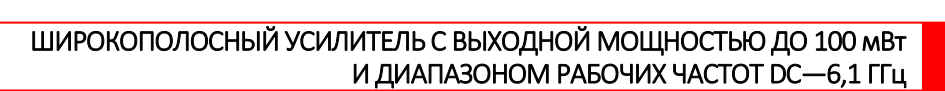

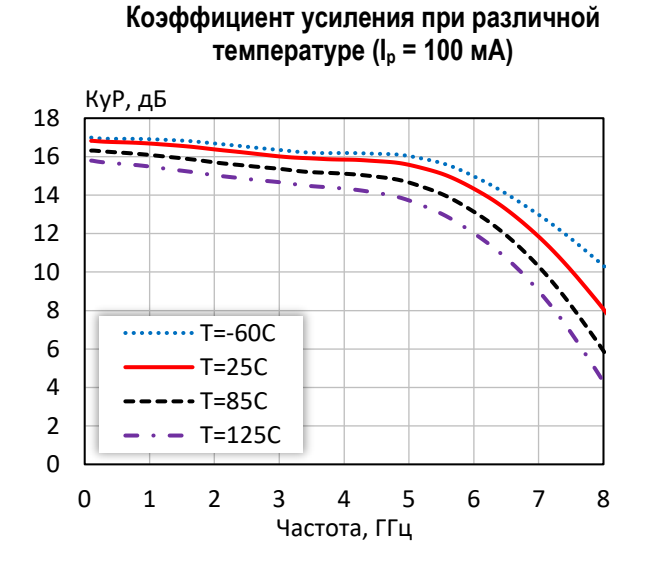

**Коэффициент отражения от входа при различной температуре (I<sup>р</sup> = 100 мA)**

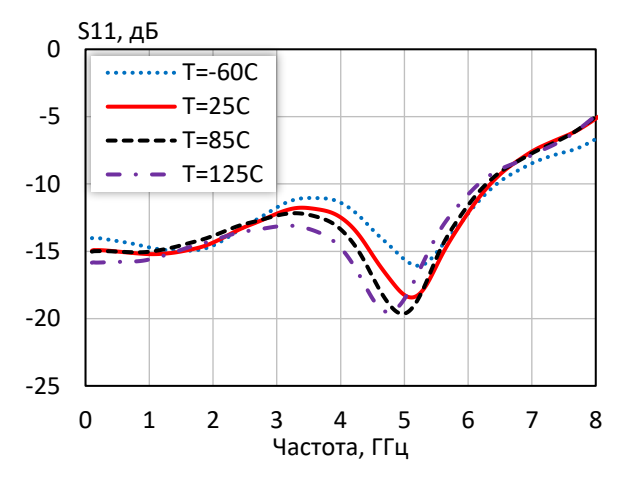

**Коэффициент обратной передачи при различной температуре (I<sup>р</sup> = 100 мA)**

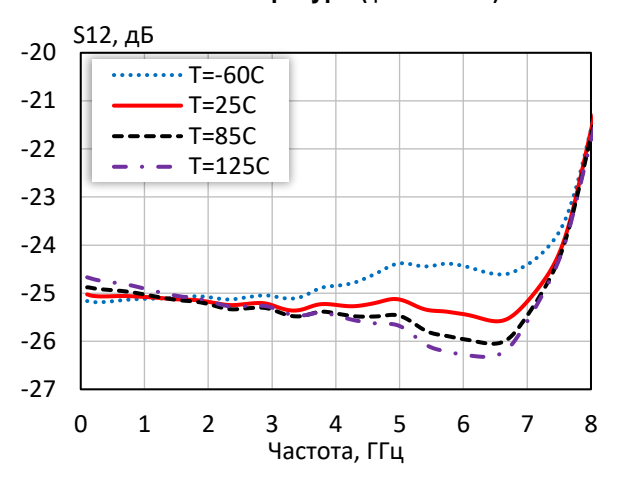

**Коэффициент отражения от выхода при различной температуре (I<sup>р</sup> = 100 мA)**

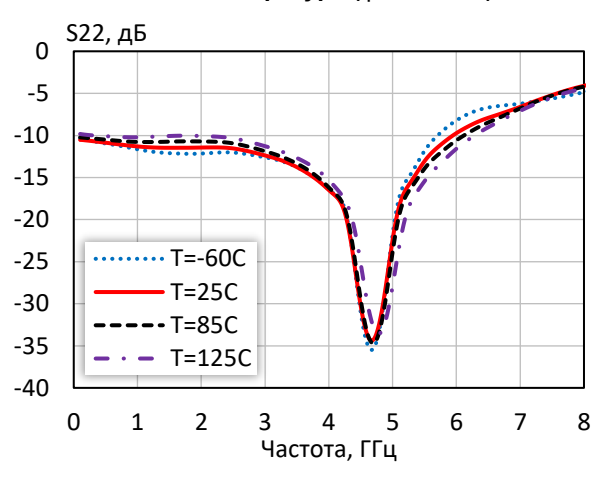

#### l ШИРОКОПОЛОСНЫЙ УСИЛИТЕЛЬ С ВЫХОДНОЙ МОЩНОСТЬЮ ДО 100 мВт И ДИАПАЗОНОМ РАБОЧИХ ЧАСТОТ DC—6,1 ГГц

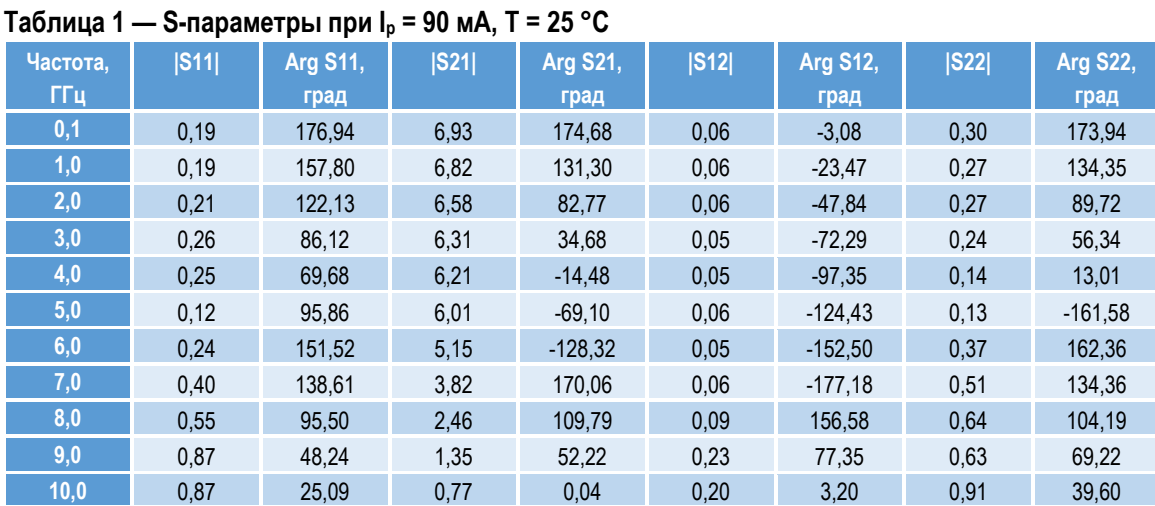

### **Таблица 2 — S-параметры при I<sup>р</sup> = 100 мА, Т = 25 °С**

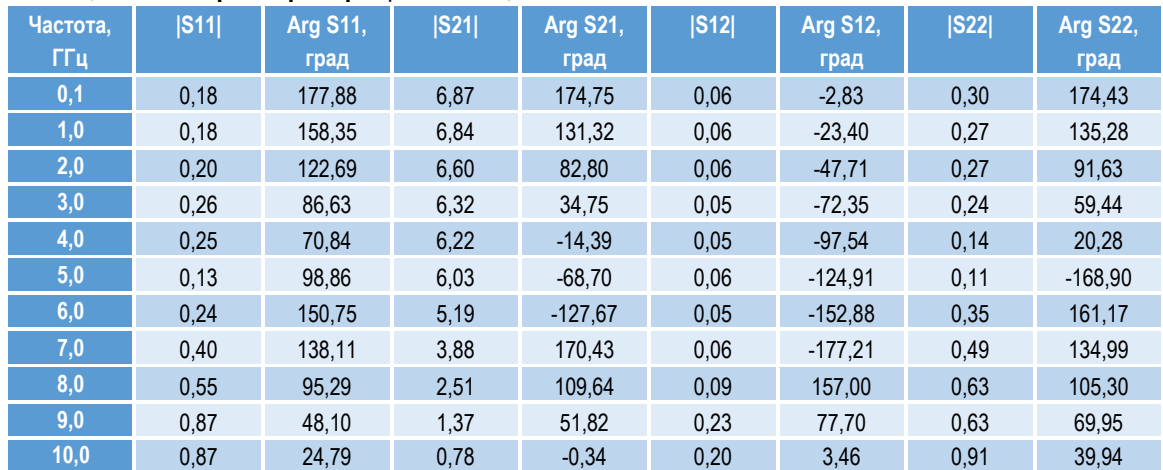

#### **Таблица 3 — S-параметры при I<sup>р</sup> = 110 мА, Т = 25 °С**

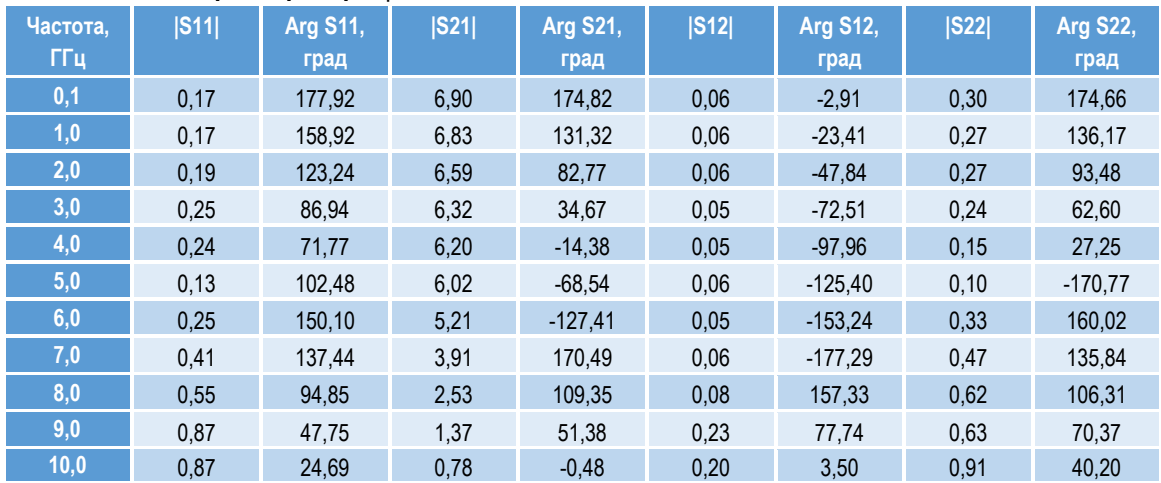

ШИРОКОПОЛОСНЫЙ УСИЛИТЕЛЬ С ВЫХОДНОЙ МОЩНОСТЬЮ ДО 100 мВт И ДИАПАЗОНОМ РАБОЧИХ ЧАСТОТ DC—6,1 ГГц

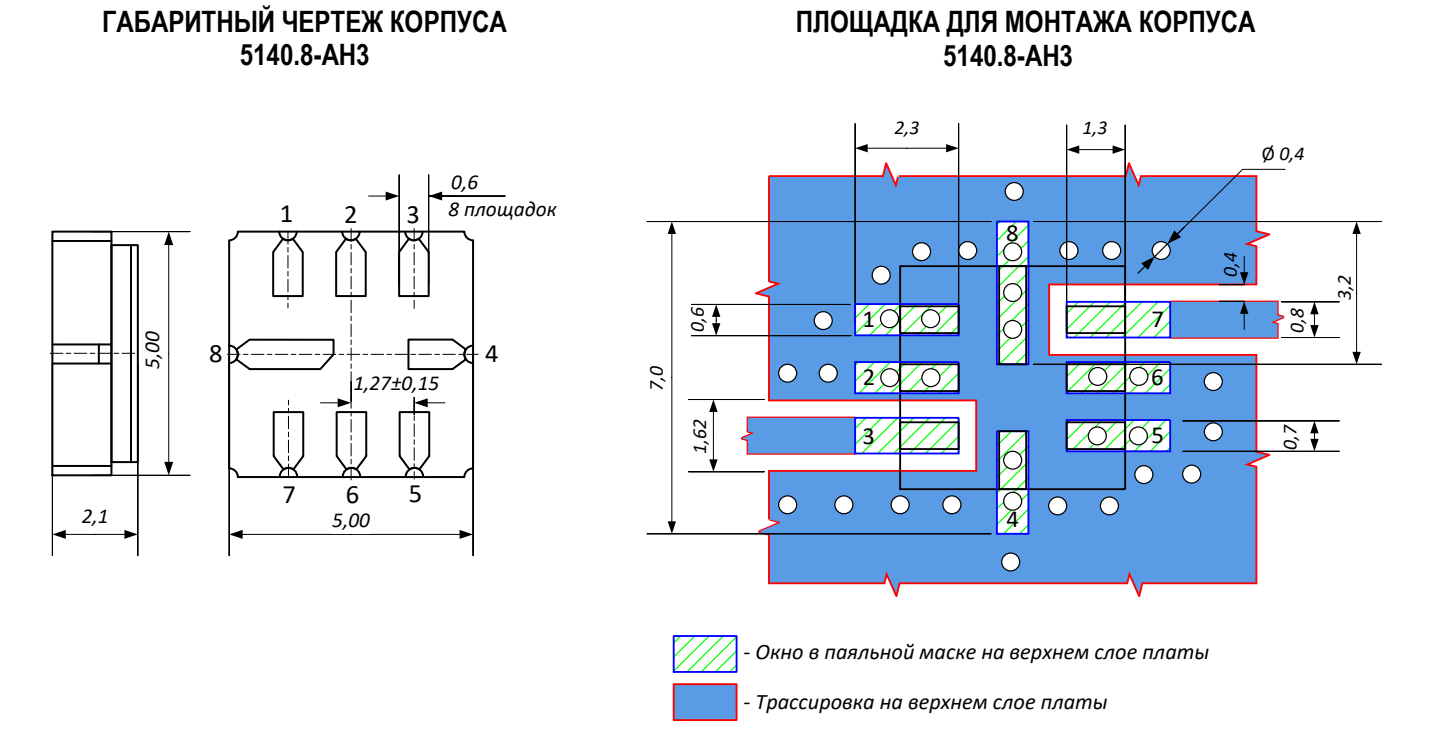

### **ПРЕДЕЛЬНЫЕ ЭКСПЛУАТАЦИОННЫЕ ПАРАМЕТРЫ**

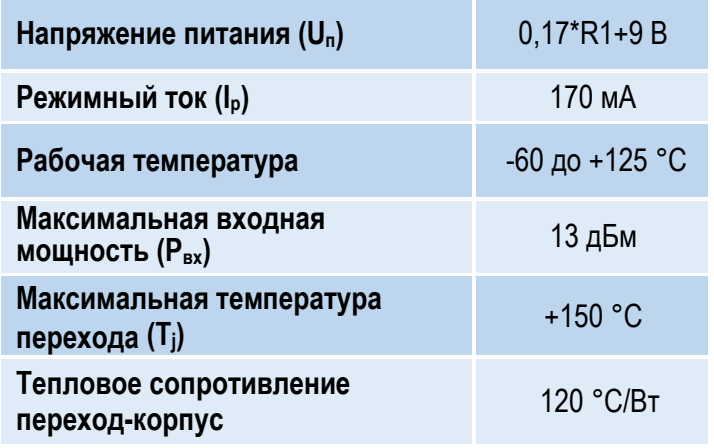

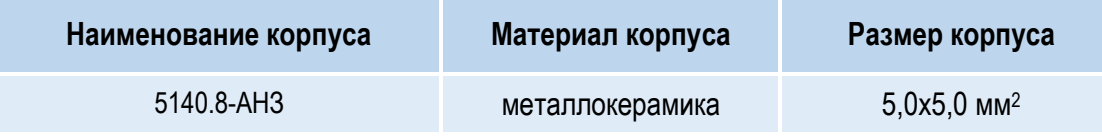

l

#### l ШИРОКОПОЛОСНЫЙ УСИЛИТЕЛЬ С ВЫХОДНОЙ МОЩНОСТЬЮ ДО 100 мВт И ДИАПАЗОНОМ РАБОЧИХ ЧАСТОТ DC—6,1 ГГц

## **НАЗНАЧЕНИЕ ВЫВОДОВ**

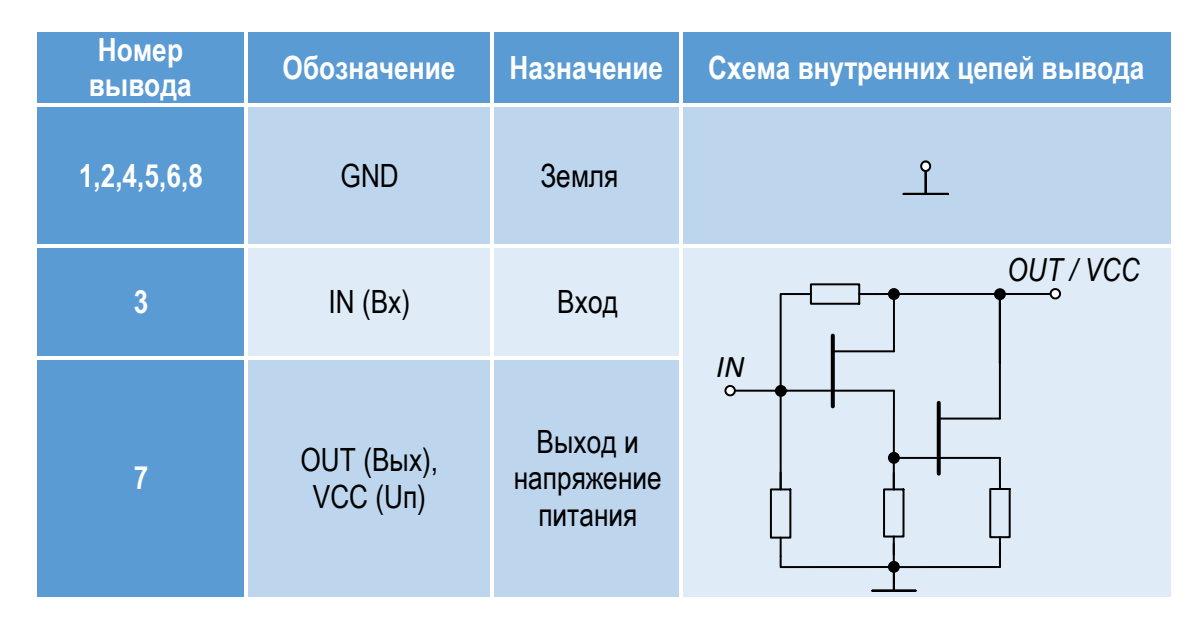

### **ТИПОВАЯ СХЕМА ВКЛЮЧЕНИЯ**

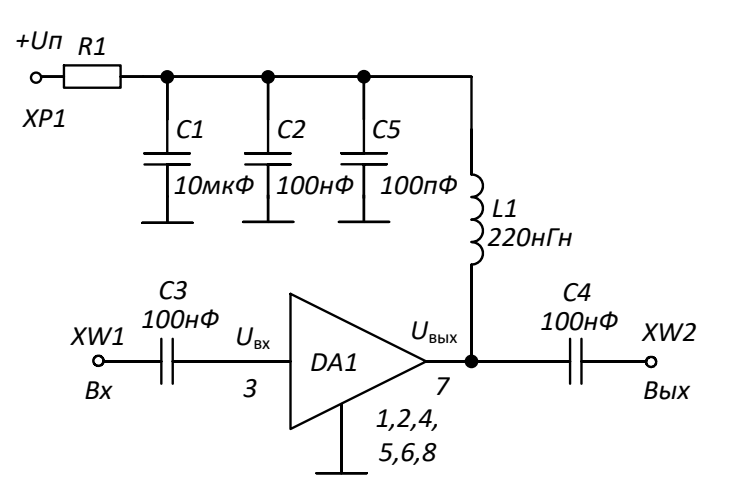

#### **РЕКОМЕНДУЕМЫЕ ЗНАЧЕНИЯ РЕЗИСТОРА**

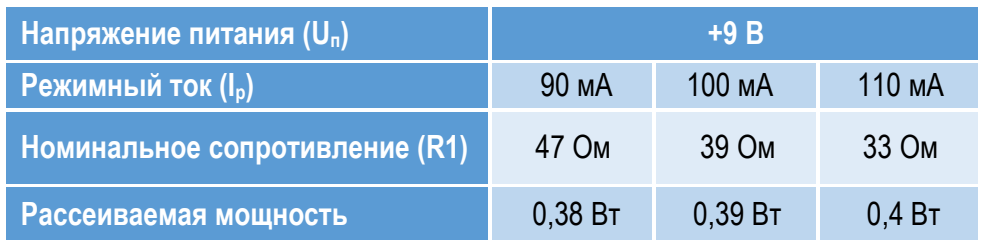

**ПРИМЕЧАНИЕ:** Номиналы дроссельной катушки индуктивности и разделительных конденсаторов (C3, C4) могут быть изменены в соответствии с используемым частотным диапазоном. Режимный ток Iр задаётся номиналом резистора R1 и напряжением питания Uп.

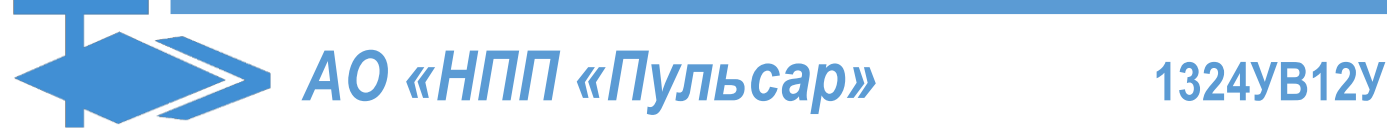

l ШИРОКОПОЛОСНЫЙ УСИЛИТЕЛЬ С ВЫХОДНОЙ МОЩНОСТЬЮ ДО 100 мВт И ДИАПАЗОНОМ РАБОЧИХ ЧАСТОТ DC—6,1 ГГц

## **СПИСОК КОМПОНЕНТОВ ПЕЧАТНОЙ ПЛАТЫ**

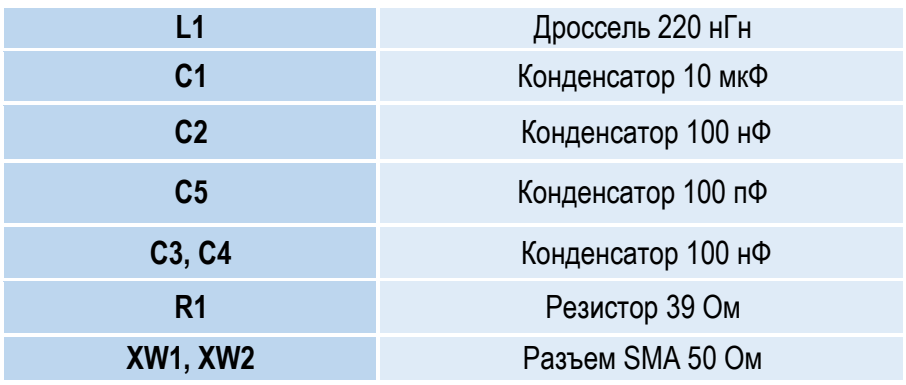

## **ИНФОРМАЦИЯ ДЛЯ ЗАКАЗА**

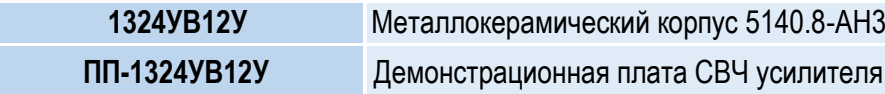

По вопросам заказа обращаться:

АО «НПП «Пульсар»

105187 г. Москва, Окружной пр., 27, Телефон/Факс: (499) 745-05-44 доб. 1144 / (495) 365-04-70

E-mail: [designcenter@pulsarnpp.ru](mailto:designcenter@pulsarnpp.ru)